วิธีการใช้dreamweaver

เขียนโดย Administrator วันพฤหัสบดีที่ 20 มิถุนายน 2013 เวลา 19:58 น. -

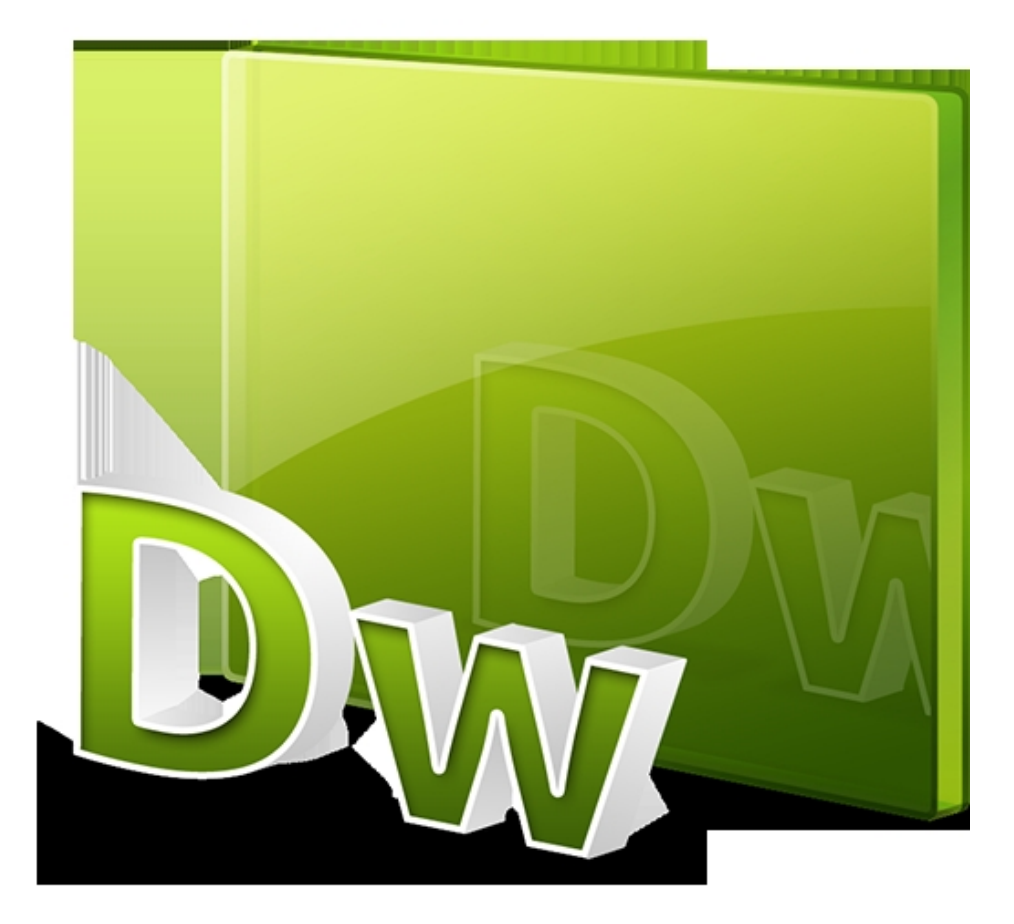